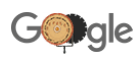

lorem ipsum

All **All** images **E** [News](https://www.google.com/search?q=lorem+ipsum&source=lnms&tbm=nws&sa=X&ved=0ahUKEwjh0vrdwJvlAhXNV30KHZxEBhEQ_AUIEygC) II [Books](https://www.google.com/search?q=lorem+ipsum&source=lnms&tbm=bks&sa=X&ved=0ahUKEwjh0vrdwJvlAhXNV30KHZxEBhEQ_AUIFCgD) **More** : More [Settings](https://www.google.com/preferences) Tools

About 19,20,00,000 results (0.37 seconds)

# [Lorem Ipsum - All the facts - Lipsum generator](https://www.lipsum.com/)

https://www.lipsum.com

Reference site about **Lorem Ipsum**, giving information on its origins, as well as a random Lipsum generator.

## [Lorem Ipsum – Generator, Origins and Meaning](https://loremipsum.io/)

## https://loremipsum.io  $\star$

**Lorem ipsum**, or **lipsum** as it is sometimes known, is dummy text used in laying out print, graphic or web designs. The passage is attributed to an unknown typesetter in the 15th century who is thought to have scrambled parts of Cicero's De Finibus Bonorum et Malorum for use in a type specimen book.

## [Lorem Ipsum Generator](https://loremipsum.io/generator/)

#### https://loremipsum.io > generator  $\rightarrow$

**Lorem ipsum** dolor sit amet, consectetur adipiscing elit, sed do eiusmod tempor incididunt ut labore et dolore magna aliqua. Ut enim ad minim veniam, quis ...

## Lorem ipsum - Wikipedia

### [https://en.wikipedia.org › wiki › Lorem\\_ipsum](https://en.wikipedia.org/wiki/Lorem_ipsum)  $\star$

In publishing and graphic design, **lorem ipsum** is a placeholder text commonly used to demonstrate the visual form of a document or a typeface without relying ...

## [Professional lorem ipsum generator for typographers](http://generator.lorem-ipsum.info/)

#### generator.lorem-ipsum.info

**Lorem Ipsum**: usage **Lorem ipsum** is a pseudo-Latin text used in web design, typography, layout, and printing in place of English to emphasise design elements over content. It's also called placeholder (or filler) text. It's a convenient tool for mock-ups.

## [15 Funny Lorem Ipsum Generators to Shake Up Your Design ...](https://www.shopify.in/partners/blog/79940998-15-funny-lorem-ipsum-generators-to-shake-up-your-design-mockups)

# https://www.shopify.in › partners › blog › 79940998-15-funny-lorem-ipsu...

Apr 17, 2019 - Here are 15 creative and funny **lorem ipsum** generators that are sure to lighten the mood at any client meeting.

## [What Is Lorem Ipsum Text and What Does It Mean?](https://www.makeuseof.com/tag/lorem-ipsum-case-wondering/)

#### https://www.makeuseof.com › Technology Explained  $\blacktriangledown$

Mar 11, 2019 - Chances are that you've seen "**lorem ipsum**" text in your travels across the web. It often appears in graphic design materials such as WordPress ...

### [One-Click Lorem Ipsum Generator - WebFX](https://www.webfx.com/tools/lorem-ipsum-generator/)

## https://www.webfx.com › tools › lorem-ipsum-generator  $\star$

**Lorem Ipsum** Generator. Generate **lorem ipsum** in paragraphs, words or sentences. Optional html markup - paragraph, italic and bold tags.

## [Lorem ipsum | Generate 'Lorem ipsum' to fill your text ... - Figma](https://www.figma.com/c/plugin/736000994034548392/Lorem-ipsum) https://www.figma.com › plugin › Lorem-ipsum

Generate '**Lorem ipsum**' to fill your text layers with dummy text. Select all the text layers you want to generate '**Lorem ipsum**' for then click 'Generate' — it will ...

## [Images for lorem ipsum](https://www.google.com/search?q=lorem+ipsum&tbm=isch&source=univ&sa=X&ved=2ahUKEwjh0vrdwJvlAhXNV30KHZxEBhEQsAR6BAgJEAE)

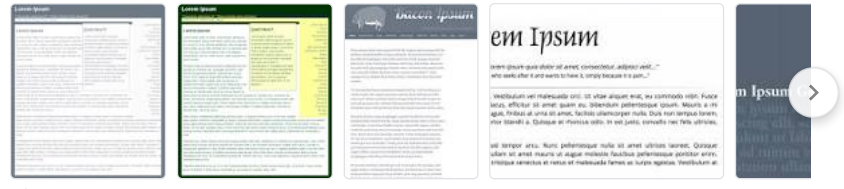

 $\rightarrow$  [More images for lorem ipsum](https://www.google.com/search?q=lorem+ipsum&tbm=isch&source=univ&sa=X&ved=2ahUKEwjh0vrdwJvlAhXNV30KHZxEBhEQ7Al6BAgJECQ)

*In response to a complaint that we received under the US Digital Millennium [Copyright Act, we have removed 1 result\(s\) from this page. If you wish, you m](https://www.google.com/support/answer/1386831)ay [read the DMCA complaint](http://www.chillingeffects.org/notice.cgi?sID=17941974) that caused the removal(s) at LumenDatabase.org.*

# Searches related to lorem ipsum

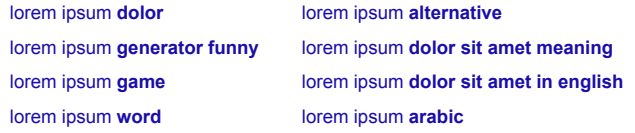

# Gooooooooogle >  $\rightarrow$

India **Faridabad, Haryana** - From your Internet address - Use precise location - [Learn more](https://support.google.com/websearch?p=ws_settings_location&hl=en-IN) [Help](https://support.google.com/websearch/?p=ws_results_help&hl=en-IN&fg=1) Send feedback [Privacy](https://policies.google.com/privacy?fg=1) [Terms](https://policies.google.com/terms?fg=1)